### **Errata to** *Geothermal Heating and Cooling: Design of Ground-Source Heat Pump Systems* **(2015)**

## **March 18, 2021**

*Shaded items have been added since the previously published errata sheet dated September 18, 2019.* 

**Page xi:** In the last paragraph, in the second sentence, add the spreadsheet tools *HeadLoss-TableIP.xlsm* and *HeadLossTableSI.xlsm* to those listed.

**Page 9:** Figures 1.6 and 1.7 were inadvertently printed with elements of the drawings missing. Please see the corrected **Figures 1.6 and 1.7** below.

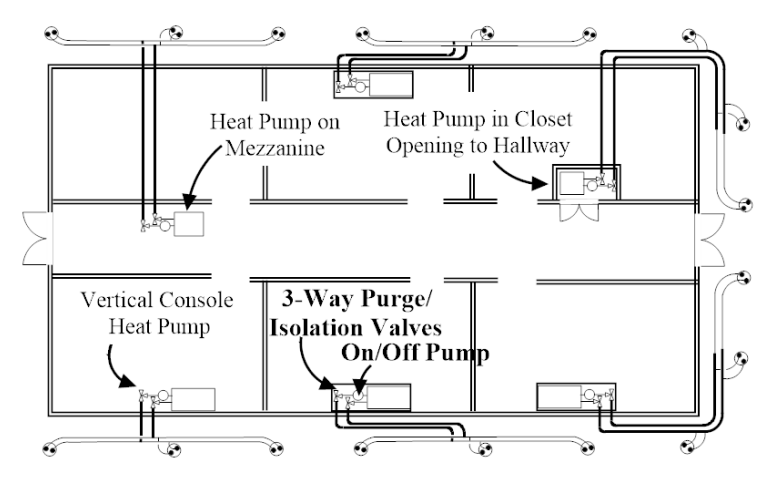

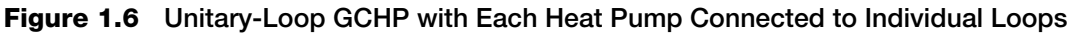

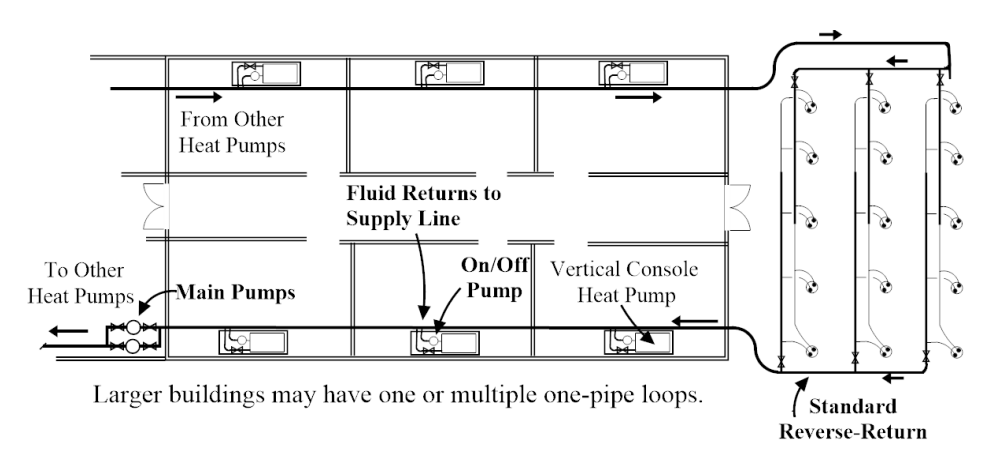

**Figure 1.7 One-Pipe Loop GCHP with Reverse-Return Header Ground Loop** 

**For online access to these errata as well as updates to other publications, visit www.ashrae.org/publicationupdates.**

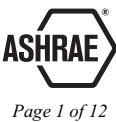

**Page 30:** Add the following to Table 2.4:

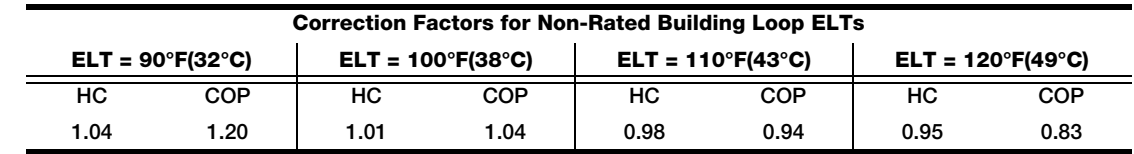

**Page 35:** In Example 2.1, change the sentence for Step 3 from "Step 3 is to correct TC and input power from 66.2°F EATWB to 65°F..." to "Step 3 is to correct TC and input power from 66.2°F EATWB to **63°F**...."

> In Step 4, change the last sentence from "The correction factors are 0.985 for TC and 0.990 for power" to "The correction factors are 0.985 for TC and **0.97** for power."

In the second equation under the sentences for Step 4, change

$$
W_{1080} = Cf_{1200 \to 1080} \times W_{1200} = 0.990 \times 1637 = 1621 \text{ W}
$$

to

$$
W_{1080} = Cf_{1200 \to 1080} \times W_{1200} = 0.97 \times 1637 = 1588 \text{ W}
$$

**Page 36:** In the second set of equations at the top of the page, change the second equation (directly before the sentence for Step 6) from

$$
W_7 = C f_{9 \to 7} \times W_{90} = 1.015 \times 1621 = 1645 \text{ W}
$$

to

$$
W_7 = C f_{9 \to 7} \times W_{90} = 1.015 \times \textbf{1588} = \textbf{1612 W}
$$

In the equations under the sentence for Step 6, change the third equation from

 $W_{hp+fan}$  = 1645 + 296 = 1941 W

to

 $W_{hp+fan} = 1612 + 296 = 1908$  W

In the equation under the sentence for Step 7, change

$$
W_{total} = W_{hp + fan + pump} = 1645 + 296 + 190 = 2131
$$
 W

to

$$
W_{total} = W_{hp+fan+pump} = 1612 + 296 + 190 = 2098
$$
 W

Change the equation and sentence at the end of Example 2.1 from

EER<sub>system</sub> = 31,740 Btu/h  $\div$  2131 W = 14.9 Btu/Wh

(This is 32% less than the EER of 22.0 Btu/Wh at GLHP conditions.)

to

# EER*system* = 31,740 Btu/h ÷ **2098 W** = **15.1 Btu/Wh**

(This is **31%** less than the EER of 22.0 Btu/Wh at GLHP conditions.)

- **Page 56:** In the third bullet at the top of the page, change "...the LLT will be approximately 15°F (6.7°C) higher..." to "...the LLT will be approximately 15°F (**8.3°C**) higher...."
- **Page 70:** Under the Solution heading on this page, in the first and third equations, change both instances of "372,000 Btu/h" to "**–372,000 Btu/h**."
- **Page 72:** Under the Solution heading, under the second full sentence, in the three equations that begin with "Fo<sub>[x]</sub> = 4 × 0.08 m<sup>2</sup>/day...," change the values  $G_f$  = 0.96,  $G_1$  = 0.58, and  $G_2 = 0.20$  to  $G_f = 1.02$ ,  $G_1 = 0.56$ , and  $G_2 = 0.19$ .

**Page 73:** Change the equation for  $L_h$  in the middle of the page from

$$
L_h = \frac{(1950 \times 0.23) + 64,300 \times (0.135 + 0.31 \times 0.185 + 1.01 \times 0.095)}{8 \text{°C} - \frac{0 \text{°C} + -3 \text{°C}}{2} + -0.5 \text{°C}}
$$
  
= 2110 m ÷ 25 bores = 84 m/bore

to

$$
L_h = \frac{(1950 \times 0.23) + 64,300 \times (0.135 + 0.31 \times 0.185 + 1.01 \times 0.095)}{8 \text{°C} - \frac{0 \text{°C} + -3 \text{°C}}{2} + -0.5 \text{°C}}
$$
  
= 2110 m ÷ 20 bores = 106 m/bore

**Page 74:** Correct Table 3.4 values as shown below. Deleted values are shown in strikethrough and corrected values are shown in underline.

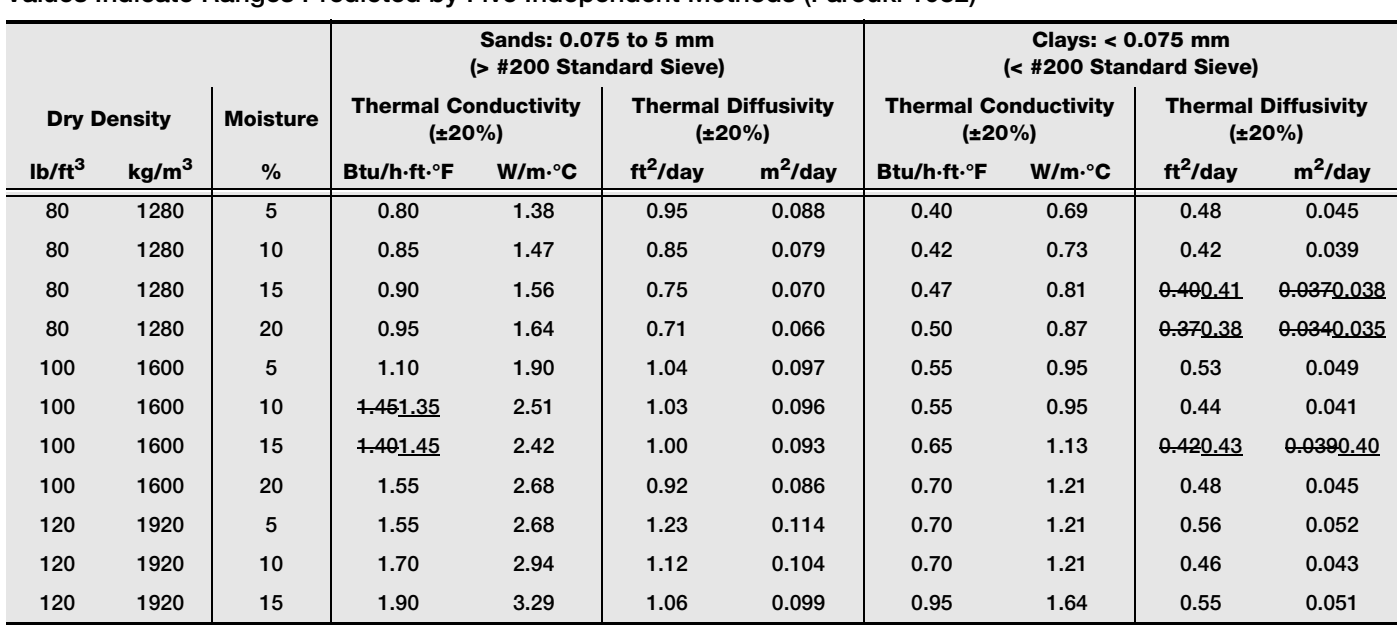

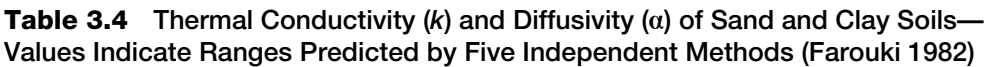

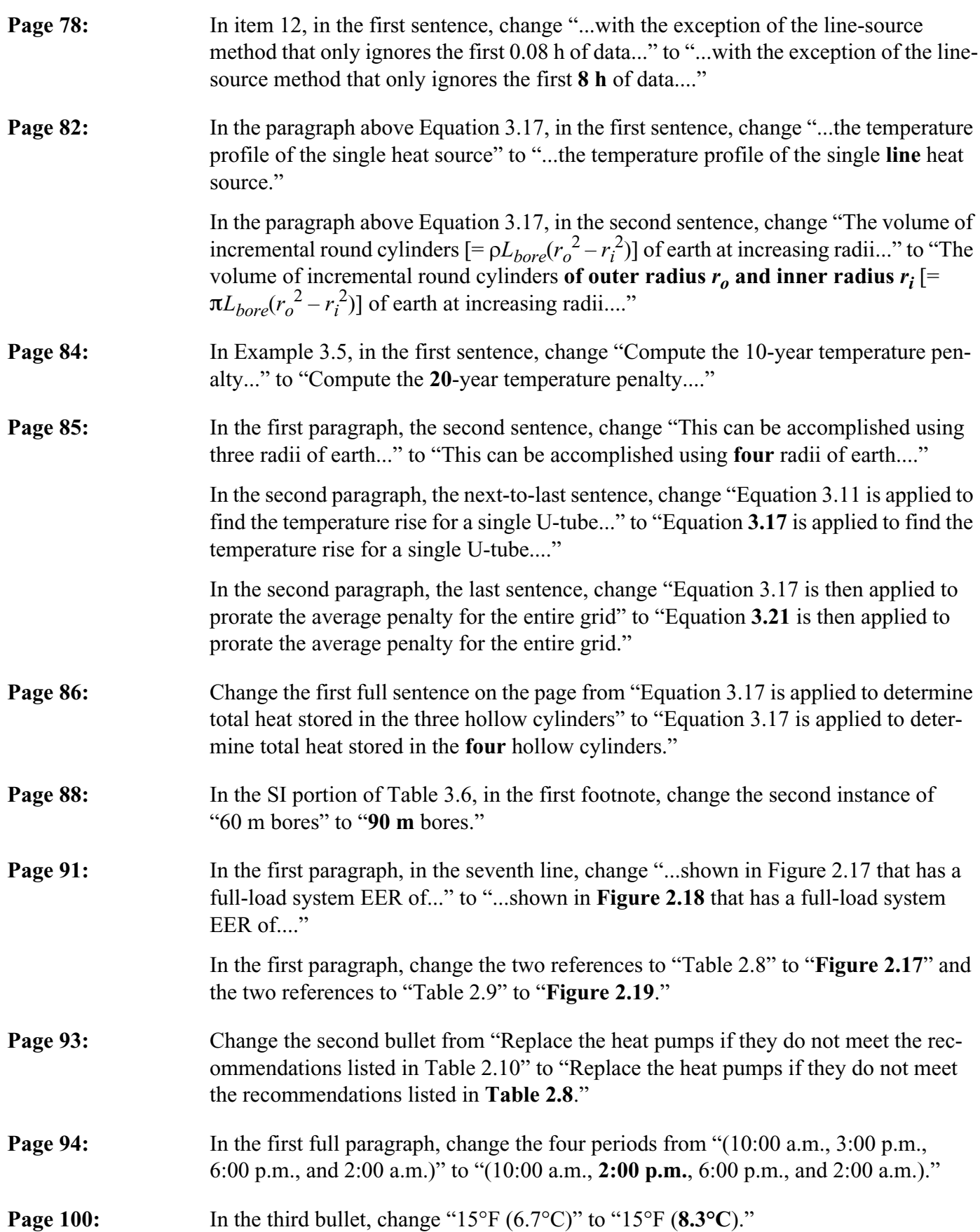

- **Page 105:** In the fifth paragraph, at the end of the first line, change "Figure 4.7" to "**Table 4.7**."
- **Page 106:** In the first paragraph of Section 4.2.8, in the second sentence, change "Two commonloop GCHP circuits (see Figure 1.8)..." to "Two common-loop GCHP circuits (**similar to the single common-loop circuit shown in Figure 1.8**)...."

In the first paragraph of Section 4.2.8, in the third sentence, change "...purge values shown in Figure 1.8..." to "...purge **valves** shown in Figure 1.8...."

- **Page 107:** In the first full paragraph, change the first sentence from "...by a single nominal 1/6 hp (200 W input) circulator pump on each pump (800 W total)" to "...by a single nominal 1/6 hp (200 W input) circulator pump on each **heat** pump (800 W total)."
- **Page 109:** In the paragraph above the first equation, change the last sentence from "The ratio of the product of cooling load  $(Q<sub>c</sub>)$  and EFLH<sub>c</sub> to the product of heating requirement  $(Q_h)$  and EFLH<sub>h</sub> is" to "The ratio of the product  $(q_h)$  of cooling load and EFLH<sub>c</sub> to the product  $(q_{lh})$  of heating requirement and  $EFLH_h$  is".

Change the first equation from

$$
Q_c/Q_h = \frac{228 \text{ kBtu/h} \times 890 \text{ h}}{121 \text{ kBtu/h} \times 755 \text{ h}} = 2.2
$$

to

$$
Q_c/Q_h = \frac{q_{lc} \times \text{EFLH}_c}{q_{lh} \times \text{EFLH}_h} = \frac{228 \text{ kBtu/h} \times 890 \text{ h}}{121 \text{ kBtu/h} \times 755 \text{ h}} = 2.2
$$

**Page 109:** In the paragraph above the second equation, change the last sentence from "In this case," to "**Thus for this situation the total heat ratio is**".

Change the second equation from

$$
Q_c/Q_h = \frac{1.33 \times q_{lh} \times 1000 \text{ h}}{q_{lh} \times 500 \text{ h}} = 2.67
$$

to

$$
Q_c/Q_h = \frac{1.33 \times q_{lc} \times 1000 \text{ h}}{q_{lh} \times 500 \text{ h}} = 2.67
$$

In the next-to-last paragraph, change "...the temperature penalty of 3.9°F can be *estimated* by interpolating between the value of..." to "...the temperature penalty of 3.9°F can be *estimated* by interpolating **for the building**  $Q_c/Q_h = 2.2$  between the value of...."

**Page 110:** In the first full paragraph, change the end of the next-to-last sentence from "...the length is 251 ft (77 m)" to "...the length is **314 ft (95.7 m) per bore**."

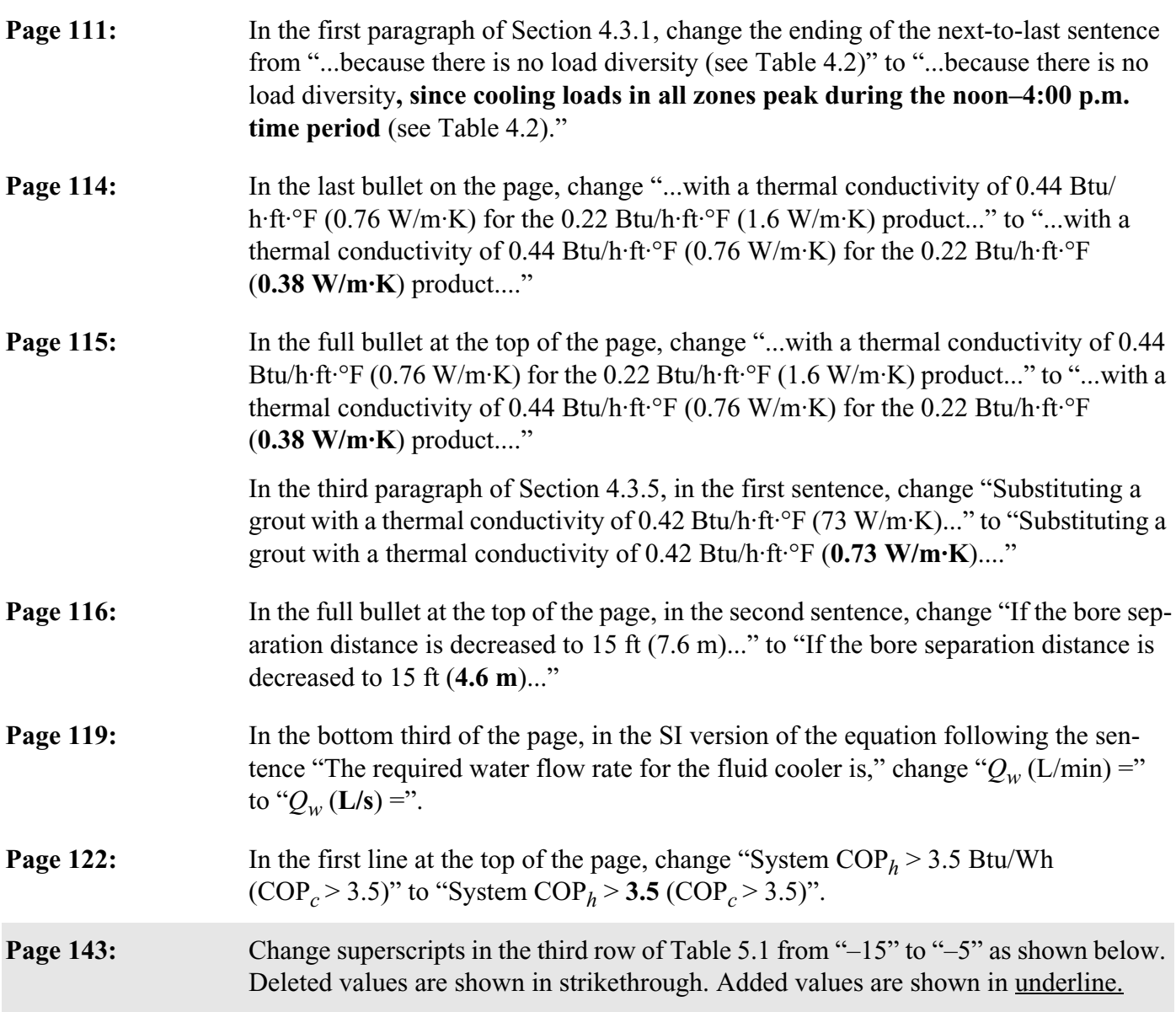

## **Table 5.1 Thermal Properties of HDPE Pipe (PPI 2014)**

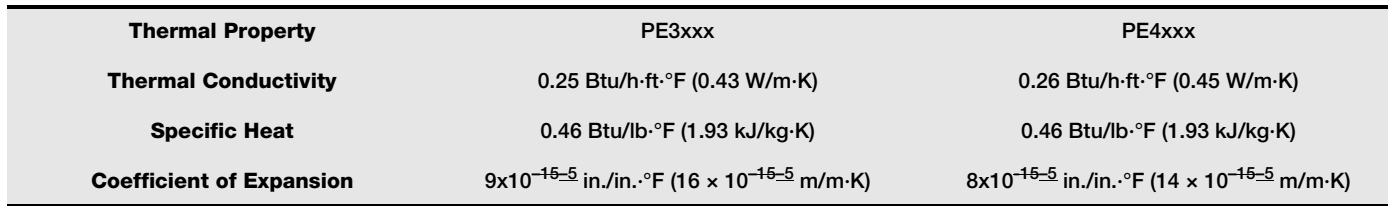

**Page 150:** In Figure 5.19, in the red-bordered box, change "30% Prop. Gly. (25 mm) = 1.15" to " $30\%$  Prop. Gly.  $(32 \text{ mm}) = 1.15$ ." See the corrected figure below.

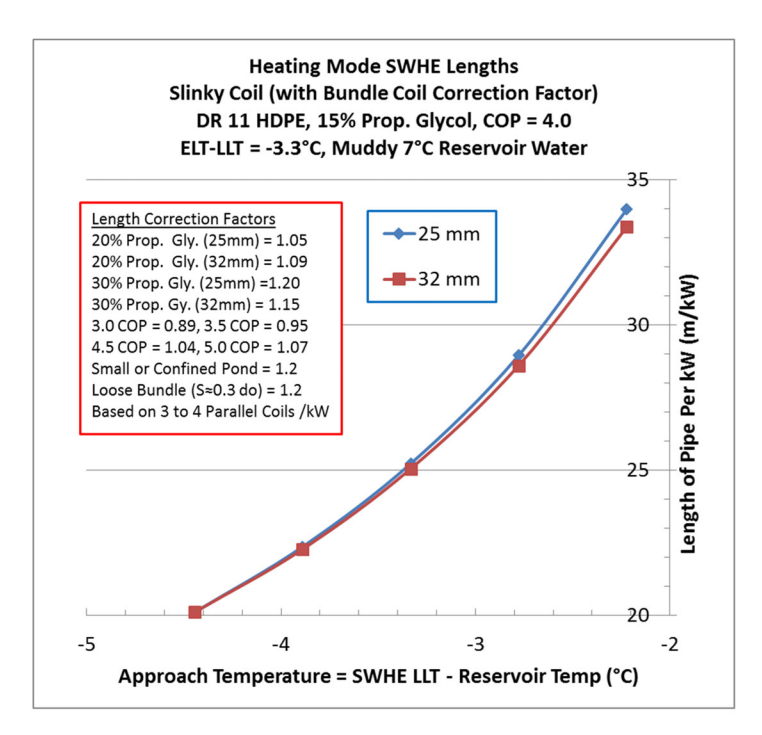

**Figure 5.8 Heating-Mode Design Lengths for HDPE SWHEs (SI Units)**

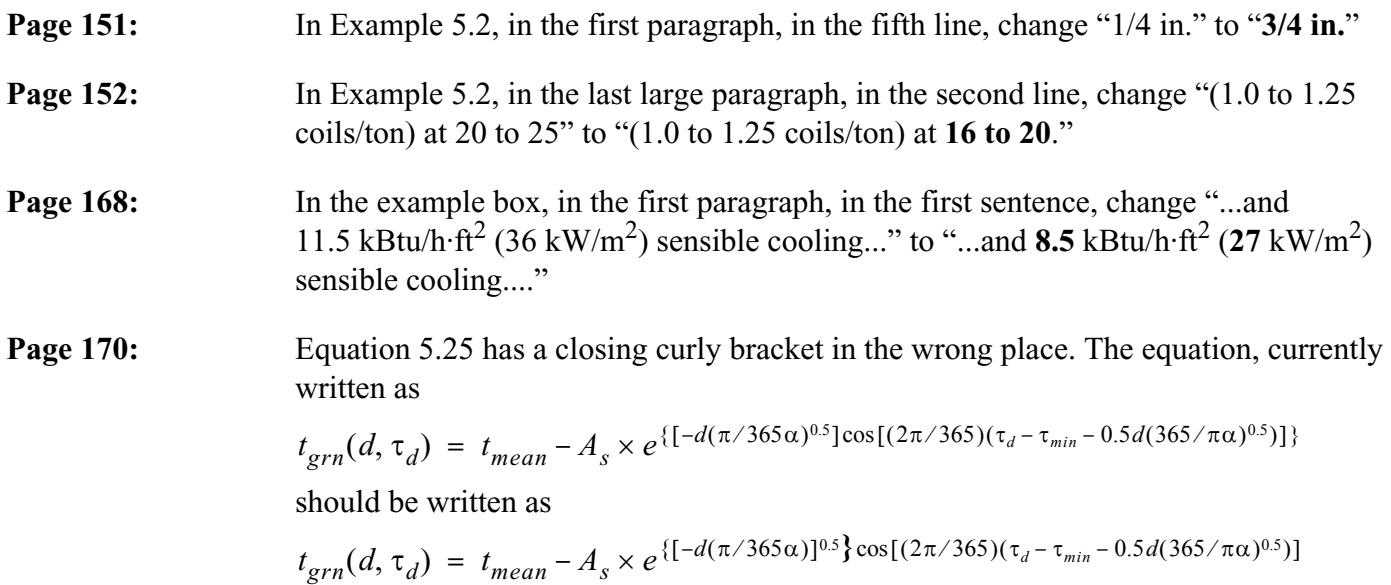

**Page 171:** In Example 5.6, in the first set of equations of the Solution, change the equations from

$$
\Delta t_{resv\ header} = C_{resv} \times [t_{grn} - t_{coil}] \times L_{header} \div Q
$$
  
= 0.0103 (gpm/ft) \times [80°F - 50°F] \times 200 ft \div 50 gpm = 1.24°F (I-P)

$$
\Delta t_{resv \text{ header}} = C_{resv} \times [t_{grn} - t_{coil}] \times L_{header} \div Q
$$
  
= 0.0021 (L/s·m) × [26.7°C – 10°C] × 61 m ÷ 3.15 L/s = 0.68°C (SI)

to

$$
\Delta t_{resv\ header} = C_{resv} \times [t_{resv} - t_{coil}] \times L_{header} \div Q
$$
  
= 0.0103 (gpm/ft) \times [80°F - 50°F] \times 200 ft \div 50 gpm = 1.24°F (I-P)

$$
\Delta t_{resv \text{ header}} = C_{resv} \times [t_{resv} - t_{coil}] \times L_{header} \div Q
$$
  
= 0.0021 (L/s·m) × [26.7°C – 10°C] × 61 m ÷ 3.15 L/s = 0.68°C (SI)

Change the last equation on the page from

$$
\Delta t_{grn \text{ header}} = C_{resv} \times [t_{grn} - t_{lrh}] \times L_{header} \div Q
$$
  
= 0.0020 (gpm/ft) × [74°F – 51.24°F] × 600 ft ÷ 50 gpm = 0.55°F (I-P)

to

$$
\Delta t_{grn \text{ header}} = \mathbf{C_{grn}} \times [t_{grn} - t_{lrh}] \times L_{header} \div Q
$$
  
= 0.0020 (gpm/ft) × [74°F – 51.24°F] × 600 ft ÷ 50 gpm = 0.55°F (I-P)

**Page 172:** In the top example box, change the first equation from

$$
\Delta t_{grn \text{ header}} = C_{resv} \times [t_{grn} - t_{lrh}] \times L_{header} \div Q
$$
  
= 0.00041 (L/s·m) × [23.3°C – 10.68°C] × 183 m ÷ 3.15 L/s = 0.30°C (SI)

to

$$
\Delta t_{grn \text{ header}} = \mathbf{C_{grn}} \times [t_{grn} - t_{lrh}] \times L_{header} \div Q
$$
  
= 0.00041 (L/s·m) × [23.3°C – 10.68°C] × 183 m ÷ 3.15 L/s = 0.30°C (SI)

In the top example box, change the last set of equations from

$$
ELT = t_{resv} + \Delta t_{resv \text{ header}} + \Delta t_{resv \text{ header}} = 50 + 1.24 + 0.55 = 51.8 \text{°F}
$$
 (I-P)

$$
ELT = t_{resv} + \Delta t_{resv \text{ header}} + \Delta t_{resv \text{ header}} = 10 + 0.68 + 0.3 = 11.0 \text{°C}
$$
 (SI)

to

$$
ELT = t_{resv} + \Delta t_{resv \text{ header}} + \Delta t_{grn} = 50 + 1.24 + 0.55 = 51.8^{\circ}F
$$
 (I-P)

$$
ELT = t_{resv} + \Delta t_{resv \text{ header}} + \Delta t_{grn} = 10 + 0.68 + 0.3 = 11.0 \text{°C}
$$
 (SI)

In Example 5.7, in the sentence above the last set of equations, change "(see Equation 4.2)" to "(see Equation **4.3**)."

**Page 173:** Change Equation 5.27 from

$$
S_f = \frac{2\pi L}{\cos h^{-1} \left(\frac{D^2 - r_1^2 - r_2^2}{2r_1r_2}\right)}
$$

to

$$
S_f = \frac{2\pi L}{\cosh^{-1}\left(\frac{D^2 - r_1^2 - r_2^2}{2r_1r_2}\right)}
$$

Add the following to the nomenclature listed after Equation 5.27:

 $cosh^{-1}$  = inverse hyperbolic cosine

**Page 181:** In Figure 6.3, the conversion of 3 in. to 63 mm should be to **90 mm**. The corrected figure is included below.

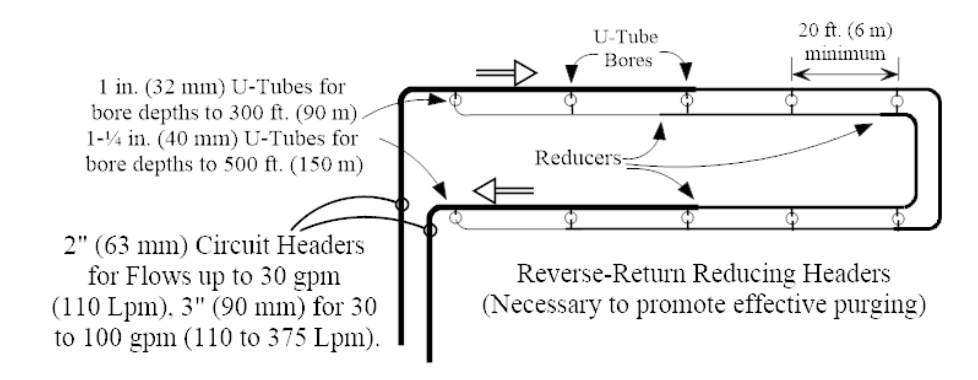

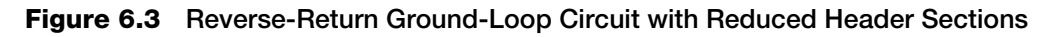

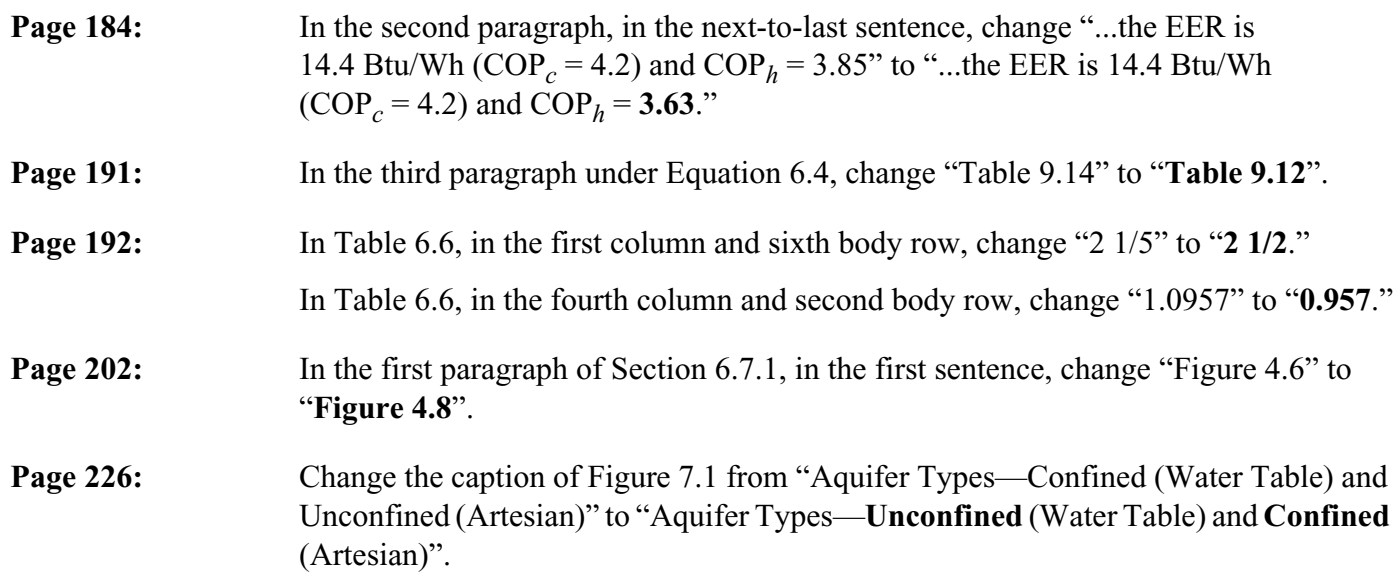

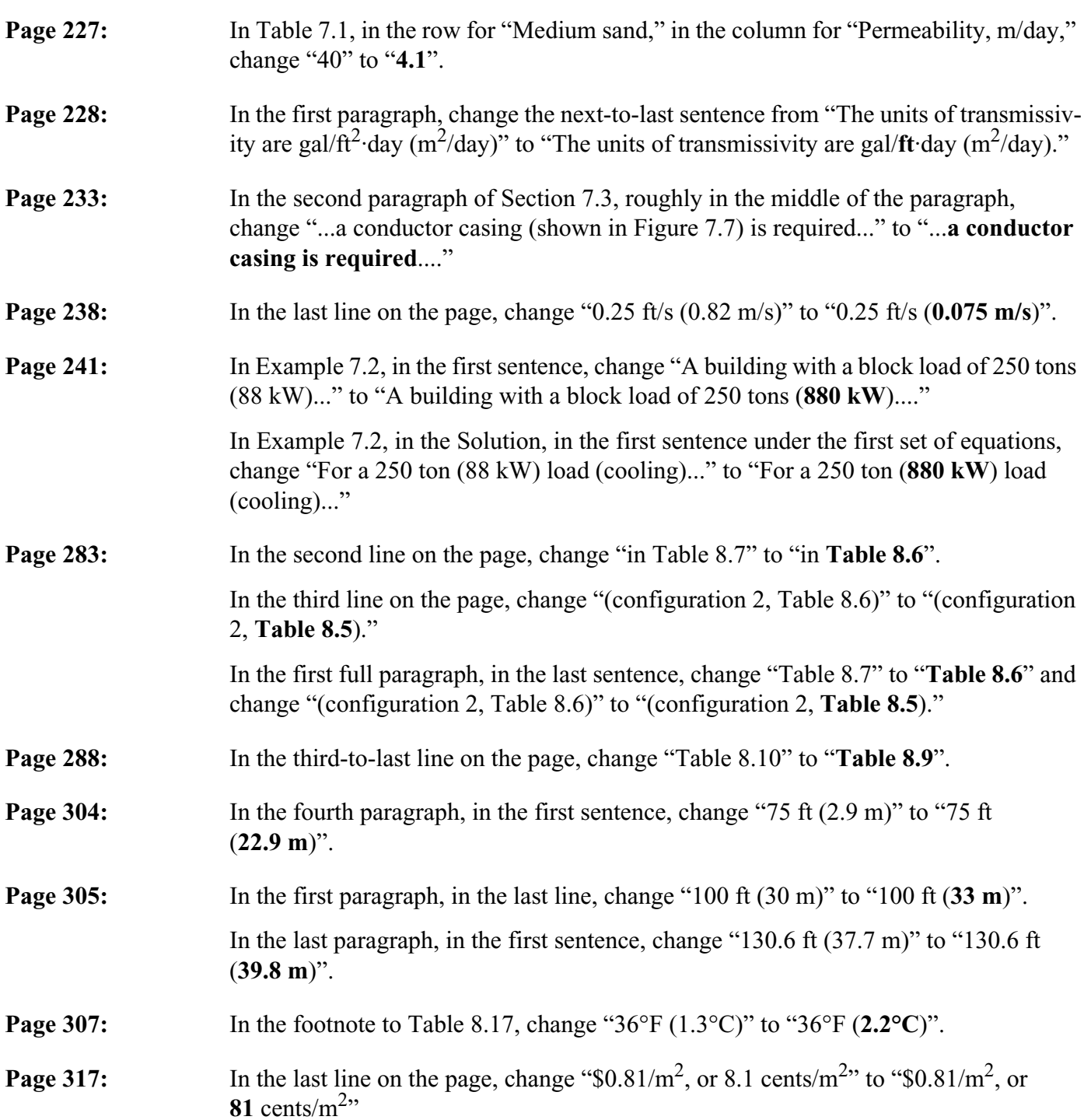

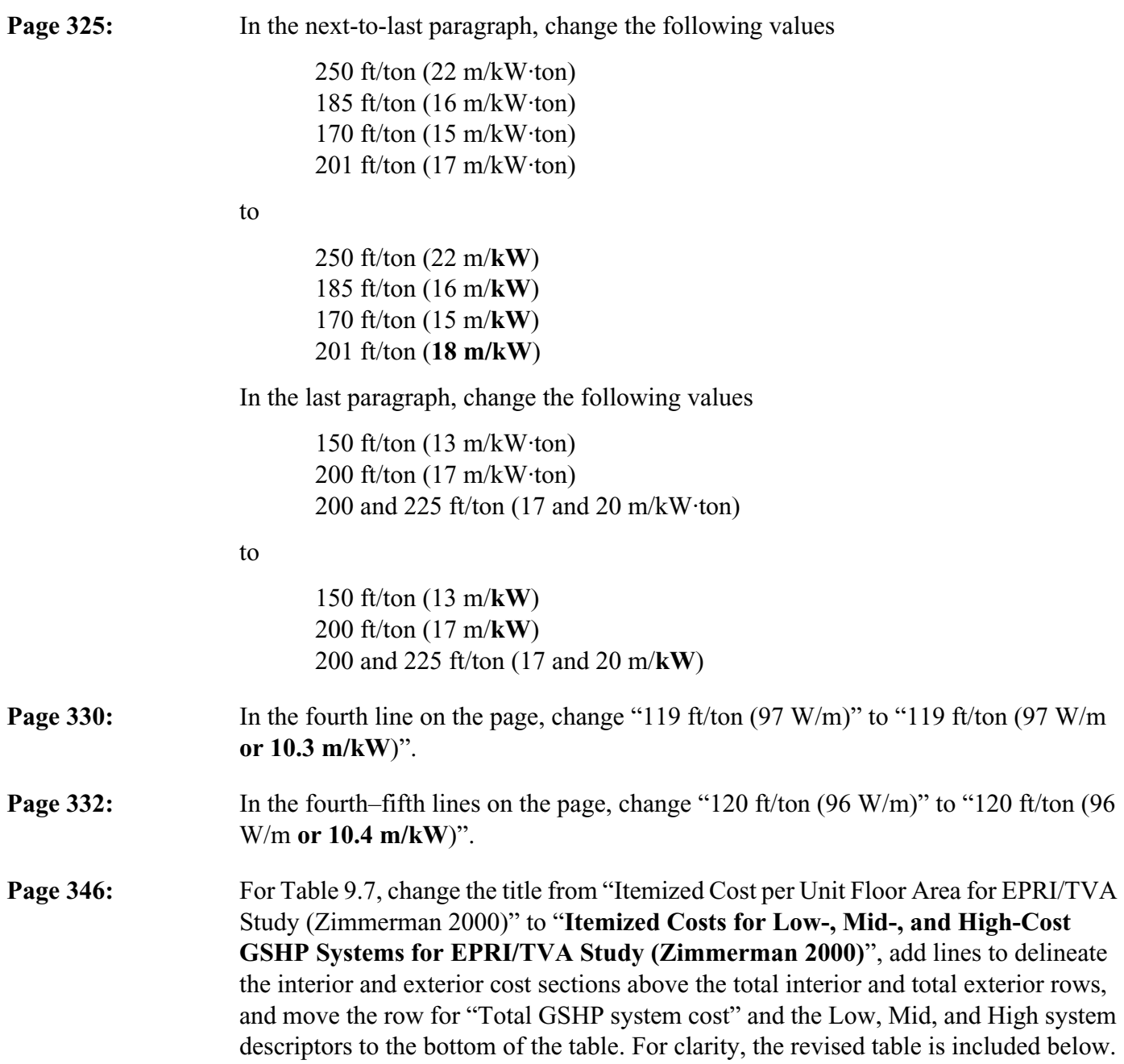

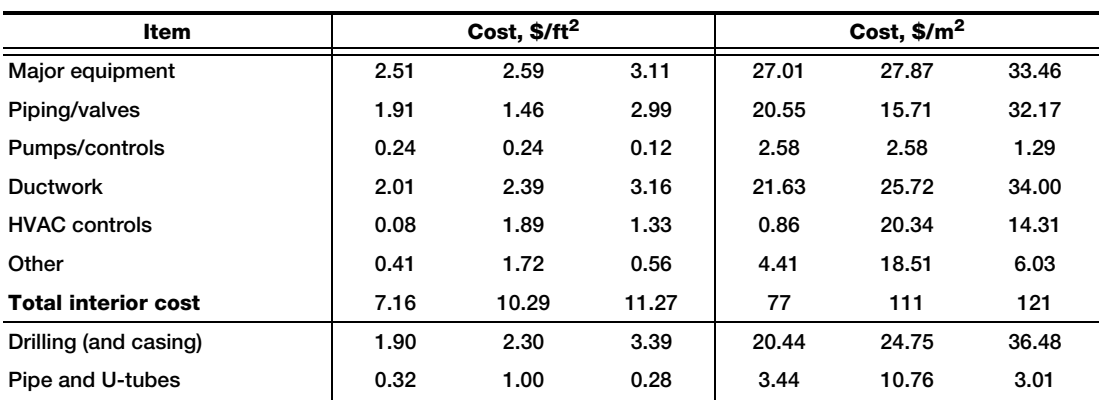

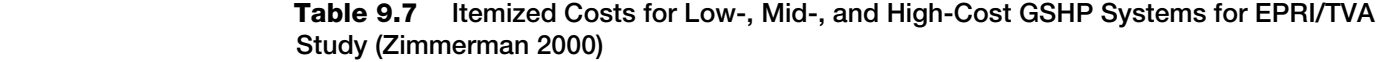

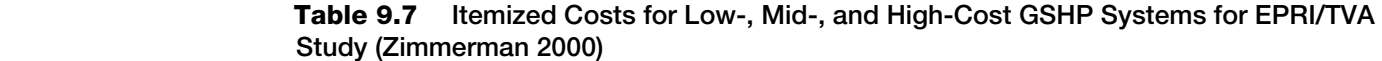

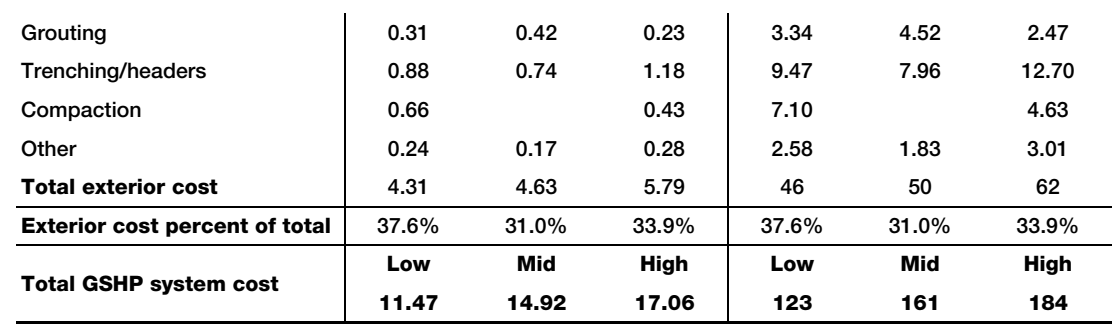

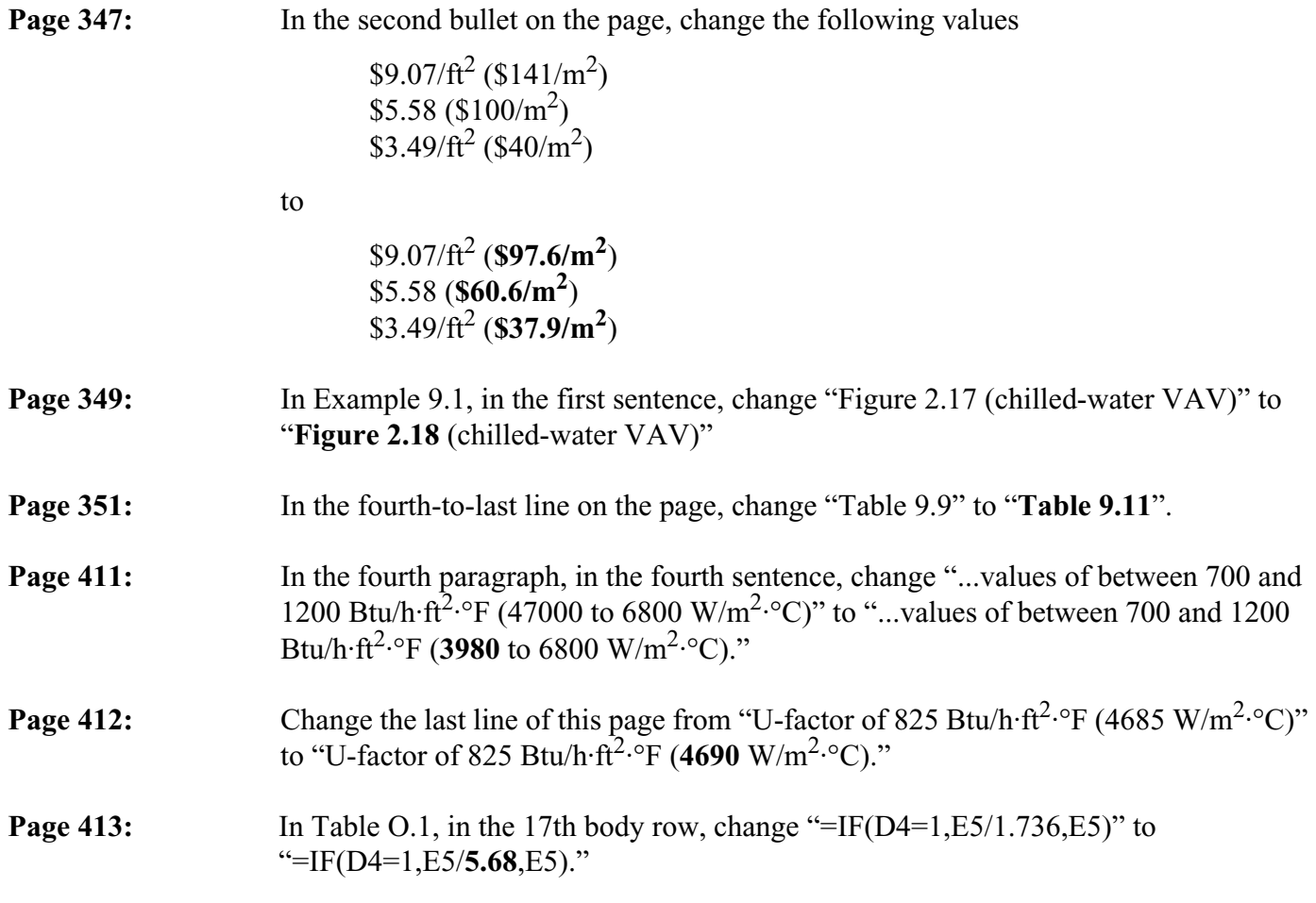